## **Screenshots and Solutions Graphing Calculator Worksheet**

- 1.) Use your graphing calculator to do the following for  $f(x) = -x-15$ 4  $f(x) = \frac{3}{4}x - 15$ :
	- a.) Graph  $f(x)$  on your calculator and determine a viewing window that will show both the x-intercept and

the y-intercept.  $[ , , , , ]$  by  $[ , , , , ]$ [ x-min , x-max , x-scale ] by [ y-min , y-max , y-scale ]

- b.) Using your graphing calculator, determine the x-intercept.  $(20, 0)$  $(2<sup>nd</sup>$  calc, zero, left bound, right bound, guess)
- c.) Using your graphing calculator, determine the y-intercept.  $\underline{\hspace{1cm}}(0,-15)\_$  $(2<sup>nd</sup> table, look at x = 0 and determine the y-value)$
- d.) Calculate the value of  $f(6)$  using your graphing calculator.  $\underline{\hspace{1cm}}(6, -10.5)\_$  $(2<sup>nd</sup>$  calc, value, x = 6 enter)

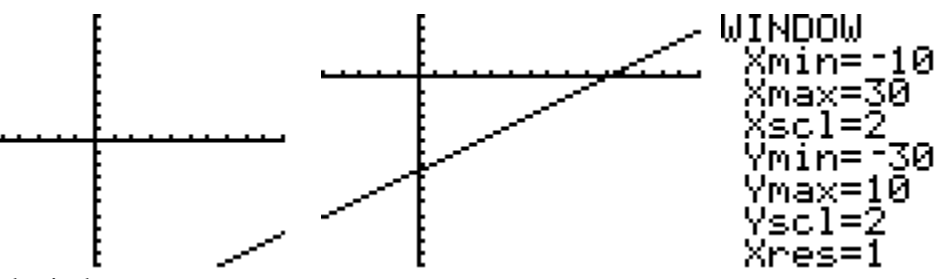

Standard window

We need to see more to right and more down.

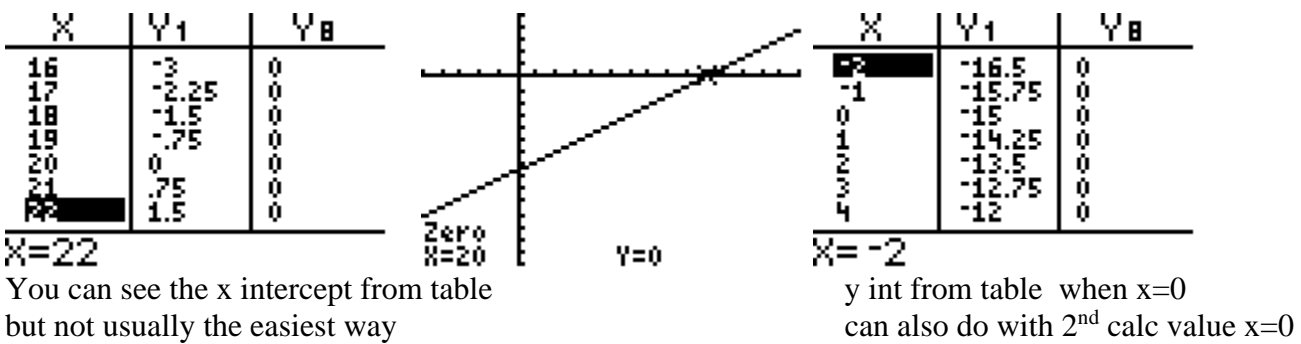

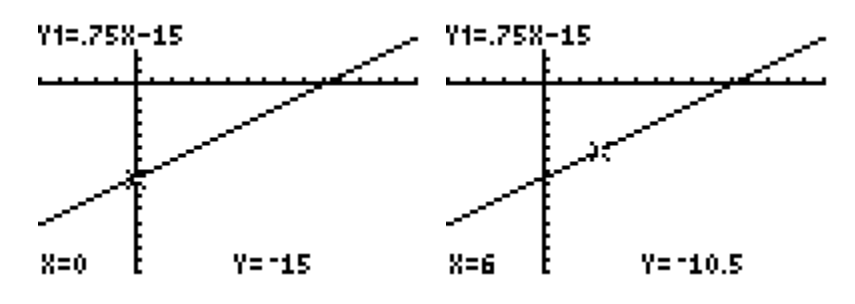

- 2.) Use your graphing calculator to do the following for  $f(x) = \sqrt{7-x} + 18$ :
	- a.) Graph f(x) on your calculator and determine a viewing window that will show both the entire graph.

 $[ , , , ]$  by  $[ , , , ]$ 

b.) Using your graphing calculator, determine the y-intercept. **\_\_\_\_\_(0,20.65)\_\_\_\_\_\_\_\_\_\_\_\_\_\_\_\_\_\_\_\_** Round to two decimal places.

 **Table or 2nd calc value x=0** 

c.) Calculate the value of  $f(2)$  using your graphing calculator.  $\qquad (2,20.24)$ Round to two decimal places. **2nd calc value x=2**

Nothing with a standard window, look at table to see what values you have. X's you are fine with -10 as min, only goes to x=8, y's are mostly in the 20s

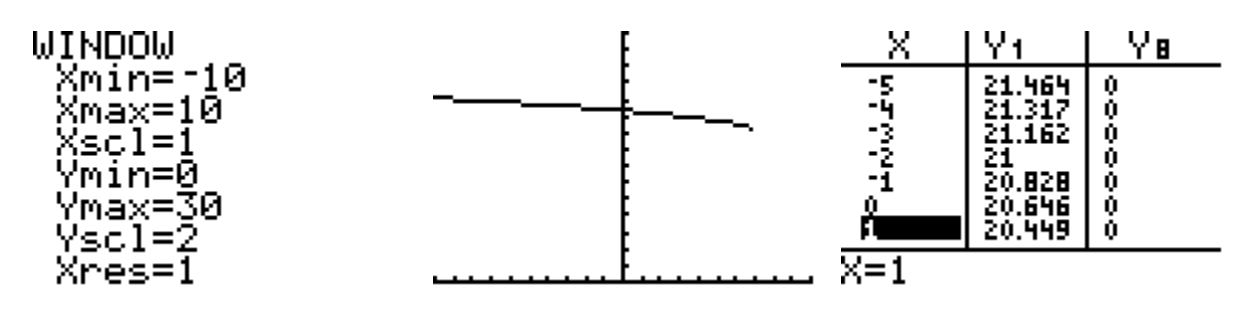

Window I chose

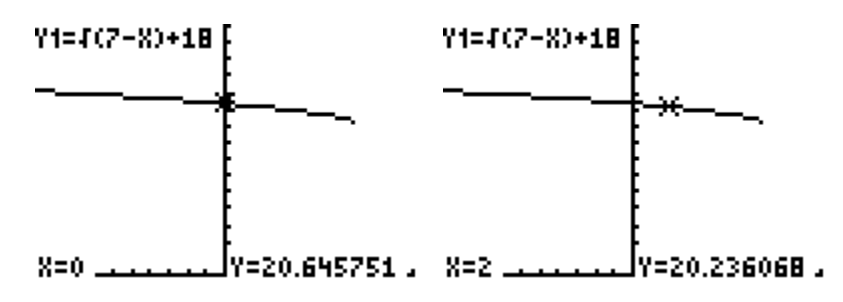

- 3.) Use your graphing calculator to do the following for  $f(x) = \frac{x-4}{x+8}$  $f(x) = \frac{x-4}{x+8}$ 
	- a.) Graph  $f(x)$  on your calculator and determine a viewing window that will show the entire graph.  $\, , \qquad \, , \qquad \, ] \; \; by \; [ \qquad \, , \qquad \, , \qquad \, ]$
	- **b.**) Using your graphing calculator, determine the x-intercept. \_\_\_\_\_when is y=0?\_\_\_\_table or \_with 2<sup>nd</sup> calc and choose zero but not so easy to see where it crosses (4,0)
	- **c.)** Using your graphing calculator, determine the y-intercept. \_**image 5 below from the table or do 2nd calc value x=0**  $(0, -.5)$
	- **d.)** Calculate the value of f(-8) using your graphing calculator. \_\_\_**screenshot 6 below using 2nd calc**   $value x = -8$  **nothing happens** Why are we not getting a number on the calculator? **Function is undefined at x=-8**

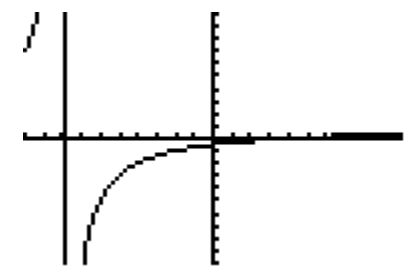

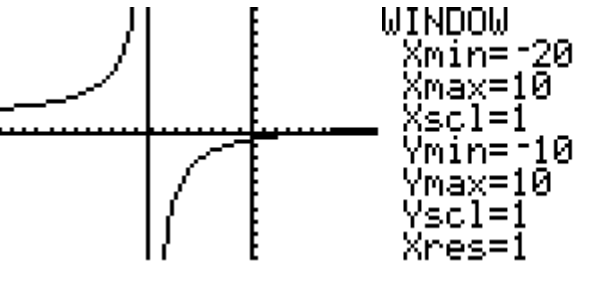

with a standard window.

You need to see more to the left. I will make the x min -20.

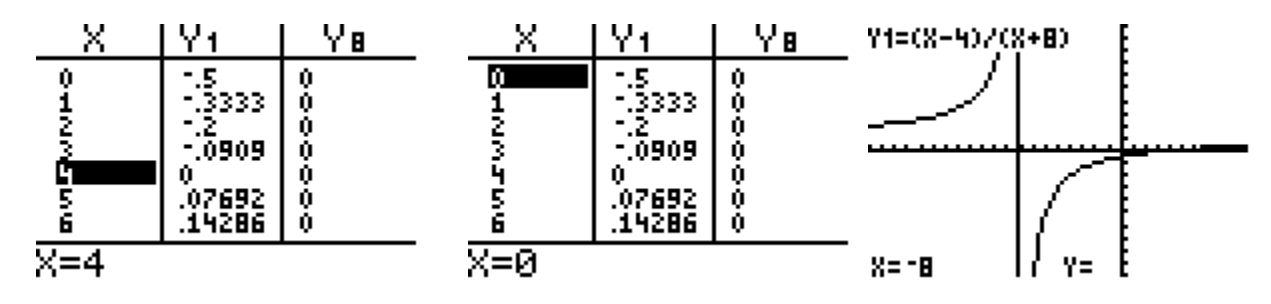

- 4.) Use your graphing calculator to do the following for  $f(x) = -x^2 + 5x + 7$ :
	- a.) Graph f(x) on your calculator and determine a viewing window that will show the entire graph.  $[\quad , \quad , \quad ]$  by  $[\quad , \quad , \quad ]$
	- **b.**) Using your graphing calculator, determine the x-intercepts. \_\_\_**not seeing on my table y=0** you can look at table increments under tbl set I changed to .25 and still difficult so do 2<sup>nd</sup> calc zeros  $(-1.14,0)$  and  $(6.14,0)$

(Round to two decimal places.)

- c.) Using your graphing calculator, determine the y-intercept. \_\_\_**x=0 table not easy increments**  again..(actually it was my initial value this time) use  $2<sup>nd</sup>$  calc value  $x=0$
- d.) Calculate the maximum point using your graphing calculator. **\_\_\_\_(2.5,13.25)\_\_\_\_\_\_\_\_\_\_\_\_\_\_\_\_\_\_\_\_\_**

 $(2<sup>nd</sup>$  calc, maximum, left bound, right bound, guess) Round to two decimal places.

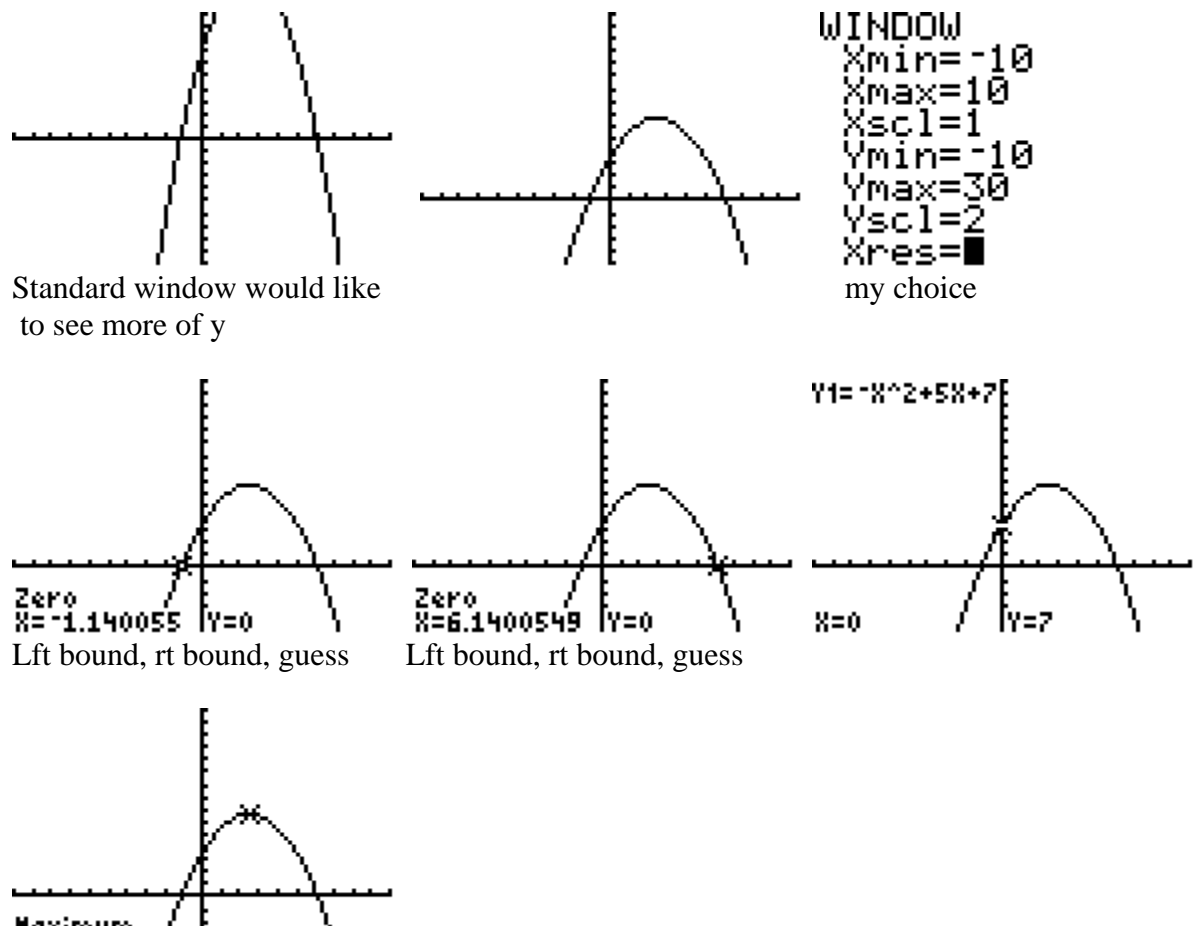

Haximum X=2.500001 [Y=13.25]

- 5.) Use your graphing calculator to do the following for  $f(x) = |3x 7| 18$ :
	- a.) Graph f(x) on your calculator and determine a viewing window that will show the entire graph.  $\frac{1}{2}$  by  $\frac{1}{2}$  ,  $\frac{1}{2}$
	- **b.)** Using your graphing calculator, determine the x-intercepts. \_\_\_**y=0 my table not showing but you**  can find by doing  $2<sup>nd</sup>$  calc and finding zeros  $(-3.67,0)$  and  $(8.33,0)$ (Round to two decimal places.)
	- **c.)** Using your graphing calculator, determine the y-intercept. **\_\_\_\_(0,-11)\_\_\_\_\_\_\_\_\_\_\_\_\_\_\_\_\_\_\_\_\_ found by dong 2nd calc, value x=0**
	- d.) Calculate the minimum point using your graphing calculator. **\_\_\_\_\_(2.33, -18)\_\_\_\_\_\_\_\_**  $(2<sup>nd</sup>$  calc, minimum, left bound, right bound, guess) Round to two decimal places.

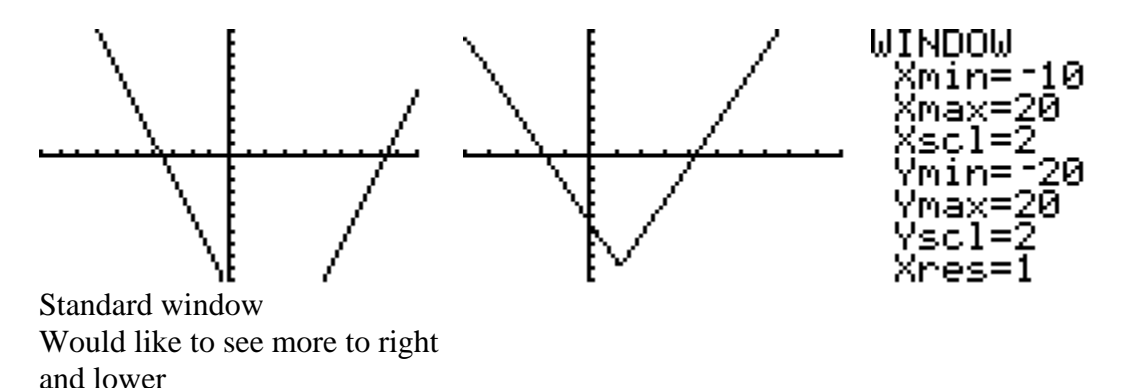

Note: As you are looking at the table for the y values, if it switches from + to - or from - to +, there is a zero in between. This is actually called the Intermediate Value Theorem.

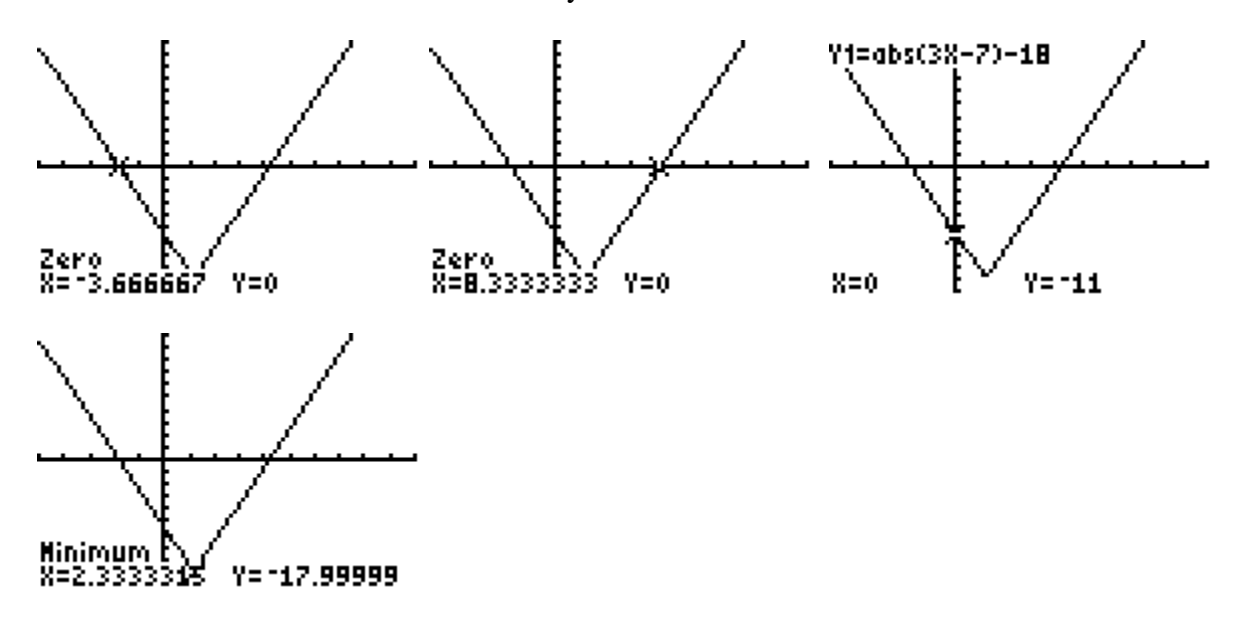

6.) Solve the following equations using either the zero method or the intersect method.

*a*.)  $3x^2 = 12 - 7x$  *b*.)  $|5x+8| - 27 = 0$  *c*.)  $\sqrt[4]{x+7-2} = 0$  *d*.)  $x^3 + 6 = 5x^2$